#### JavaIOC

Marty Kraimer ICALEPCS 2007

# JavaIOC – What Is It?

- IOC Input/Output Controller
- Has a "smart" real time database
	- Record instances can be processed.
	- − Records can be accessed via Channel Access.
	- − Records can link to hardware, other records, etc.
- Has functionality like an EPICS IOC but
	- − Structured data
	- Better Array data
	- Generic Support
	- Written in Java

#### Features

- PV (Process Variable) Database
- $\bullet$ DBD - Database Definition Database
- DB Runtime Database of record instances
- XML Parsers for DBD and DB
- Record Processing
- Record Scanning: Periodic and Event
- Record Monitoring
- Channel Access
- Generic structure/recordTypes and support

#### PV Database

- Field types
	- $\,$  Primitive: all Java primitives except char
		- boolean, byte, short, int, long, float, double
	- string: implemented as a Java String
	- structure: has fields. Each field can be any type
	- array: has elementType which can be any type
- Complex Structures fully supported
- Introspection and Data interfaces: Provide access to any field.

## PV Introspection

- Introspection Interfaces, i.e. no data
	- −- Field: Methods: getType, getFieldName, ...
	- −Array: extends Field: Method: getElementType
	- − Structure: extends Field
		- Methods: getFields, getStructureName
- FieldFactory
	- −- Implements introspection interfaces
	- −− - Can be extended but probably not necessary

## PV Data Interfaces

- PVField: Base for data: Methods: getField, ...
	- −- PVBoolean,...,PVString : Methods: get,put
	- −- PVArray: Base for array data interfaces
		- PVBooleanArray,...,PVArrayArray : Methods get,put
	- PVStructure provides access to a structure.
	- PVRecord provides access to a record instance.
- PVDataFactory
	- −- Default implementation.
	- −Any PVField can be replaced. Often useful
- ConvertFactory: Convert between data types

## org.epics.ioc.pv

- Self Contained Java package for PV Data
- Can be used for other than JavaIOC
	- −– Example: Channel Access Implements CD Data by using PV Data
- Designed for use by other Java Facilities
- Via structures could support
	- − Vector/Matrix Data
	- −<sub>–</sub> Image Data
	- − etc.

### XML Parsers

- z DBD Database Definitions
	- − structure
	- recordType A top level structure
	- $-$  create defines factory that replaces default data implementation.
	- $-$  support defines a factory that implements support for a field.
- DB Database of record Instances
- Macro Substitution and Include

## PV Naming

- EPICS pvname is <record>.field
- JavaIOC is <record>.name.name. ...
	- −– name can be field name or a property
- Some examples
	- − <record>.value<record>.value.display.limit.low <powerSupply>.power.value <psArray>.supply[0].power.value

## Record Processing

- A record instance is basic process unit
	- −− – It is locked during any processing or I/O
	- − RecordProcess is master. It calls support for record instance.
	- −− - Support modules implement semantics
	- −ANY field can optionally have support
	- −Record instance must have support

## Record Scanning

- z Scan
	- −– Types: passive, periodic, event
	- −– Priority Uses Java priorities
	- −– Threads created as required
- Periodic
	- −Arbitrary rate: minPeriod,deltaPeriod
- Event
	- − Based on eventName
	- −- Replaces EPICS event and I/O Inter

## Support

- Implements Record Processing Semantics
- Each record instance has support
- Each field can optionally have support
- Support can call other support
- $\bullet\,$  Example: generic support for a structure
	- Calls support for each field that has support
	- −– Each support must finish before next is called
	- −- Supports a recordType or a structure

## JavaIOC Data Model

- Simple: All related data appears together in a structure
- Intended for Client tools and for Support
- Field name can be a property name
	- −− A null structure(no fields and no support) is not a property.
	- − If a structure has a field named "value" than every other field is a property unless it is a null structure.

## Finding Properties

- PVField provides method findProperty
	- −PVField findProperty(String fieldName);
- Two examples for fieldName are:
	- − "value"
	- −"supply[0].power.value"
- If pvField refers to the value field than
	- −– "display"
	- −− "display.limit.low"

## structure/recordType double

- Next slide shows structure
- z Follows JavaIOC Data Model
- structure double can:
	- Just holds data
	- Be an input or output or both
	- Can be embeded in other recordTypes
	- Is a building block for "device" records
- recordType double adds scan field

#### double.xml

*<structure name = "double" supportName = "generic" <sup>&</sup>gt; <field name = "value" type = "double" /> <field name = "alarm" type = "structure"/> <field name = "timeStamp" type = "structure" /> <field name = "input" type = "structure" /> <field name = "valueAlarm" type = "structure" /> <field name = "output" type = "structure" /> <field name = "display" type = "structure" /> <field name = "control" type = "structure" /> <field name = "history" type = "structure" /> </structure>*

## Fields in double

- value has type double
- All other fields are a null structure
	- − A record instance can override
	- If not overridden than NOT a property
- Following two slides show example
	- $\overline{\phantom{\cdot}}$  The definition of display
	- An example record instance

## display.xml

*<structure name = "display"> <field name = "description" type = "string" /> <field name = "format" type = "string" /> <field name = "units" type = "string" /> <field name = "resolution" type = "int" /> <field name = "limit" type = "structure" structureName = "doubleLimit" /> </structure>*

#### record instance

#### *example.value will have property display.*

```
<record name = "example" type = "double" >
    <display structureName = "display">
        <units>volts</units>
        <limit><low>0.0</low>
            <high>10.0</high>
        </limit>
    </display>
</structure>
```
## Support Overview

- Implements record processing semantics
- Each record instance has support
- Each field of a record instance can optionally have support
- Support is as generic as possible
	- During initialization look for required fields
	- $\overline{\phantom{\cdot}}$  If required fields not found don't start
- generic is often the support

## Analog Input Example

- The recordType is double
- input has structureName=linearConvert
	- This has fields value, input, and linearConvert
	- $\overline{\phantom{a}}$  The support is generic which calls  $\overline{\phantom{a}}$ 
		- pdrvInt32Input accesses hardware
		- linearConvertInput

### Analog Input Instance

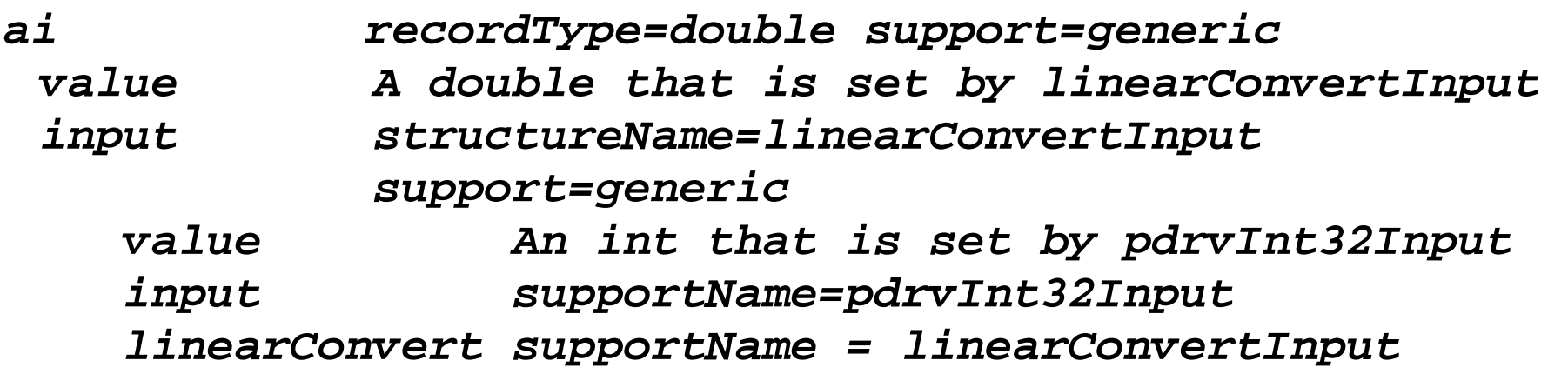

#### *When ai is processed*

*support for ai calls support for ai.input support for ai.input (generic) calls support for ai.input.input (pdrvInt32Input) gets an int value and puts result in ai.input.value calls support for ai.input.linearConvert gets ai.input.value, converts it, and puts ai.value*

October 2007 ICALEPCS 2007 22

## powerSupply Example

- This is an example of a "device" record
- Only new support is powerSupplyCurrent
	- $-$  It gets power.value and voltage.value
	- $\overline{\phantom{a}}$  From these it computes the current
	- − Puts the current into current.value

## PowerSupply DBD

```
<structure name = "powerSupply"
    supportName = "generic">
 <field name = "power" type = "structure"
      structureName = "double" />
  <field name = "voltage" type = "structure"
      structureName = "double" />
  <field name = "current" type = "structure"
      structureName = "double" /> 
</structure>
```
### powerSupplyArray

*The following defines a recordType that can hold an array of powerSupply*

*<recordType name = "powerSupplyArray" supportName = "generic" > <include href = "common.xml" /> <!-- each element must be a powerSupply --> <field name = "supply" type = "array" elementType = "structure" supportName = "generic" /> <field name = "alarm" type = "structure"/> <field name = "timeStamp" type = "structure" /> </recordType>*

# Finding Fields

- A client could ask for
	- − ai.value
	- ai.input.value
	- ps.power.value
	- ps.current.value
	- ps.voltage.value
	- psArray.supply[0].power.value
	- psArray.supply[1].current.value